## Package 'RcppFarmHash'

August 2, 2021

Type Package

Title Interface to the Google 'FarmHash' Family of Hash Functions

Version 0.0.2

Date 2021-08-02

Author Dirk Eddelbuettel

Maintainer Dirk Eddelbuettel <edd@debian.org>

Description The Google 'FarmHash' family of hash functions is used by the Google 'BigQuery' data warehouse via the 'FARM\_FINGERPRINT' function. This package permits to calculate these hash digest fingerprints directly from R, and uses the included 'FarmHash' files written by G. Pike and copyrighted by Google, Inc.

License GPL  $(>= 2)$ 

**Imports** Rcpp  $(>= 1.0.7)$ 

LinkingTo Rcpp

Suggests bit64

URL <https://github.com/eddelbuettel/rcppfarmhash/>,

<https://dirk.eddelbuettel.com/code/rcpp.farmhash.html>

BugReports <https://github.com/eddelbuettel/rcppfarmhash/issues>

RoxygenNote 6.0.1

Encoding UTF-8

NeedsCompilation yes

Repository CRAN

Date/Publication 2021-08-02 12:40:02 UTC

### R topics documented:

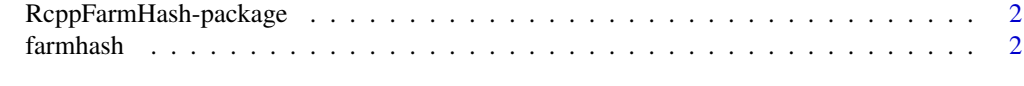

#### **Index** [4](#page-3-0)

<span id="page-1-0"></span>RcppFarmHash-package *Interface to the Google 'FarmHash' Family of Hash Functions*

#### Description

The Google 'FarmHash' family of hash functions is used by the Google 'BigQuery' data warehouse via the 'FARM\_FINGERPRINT' function. This package permits to calculate these hash digest fingerprints directly from R, and uses the included 'FarmHash' files written by G. Pike and copyrighted by Google, Inc.

#### Package Content

Index of help topics:

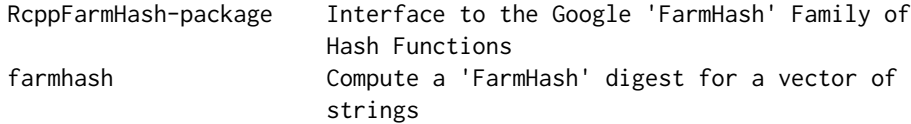

#### Maintainer

Dirk Eddelbuettel <edd@debian.org>

#### Author(s)

Dirk Eddelbuettel

farmhash *Compute a 'FarmHash' digest for a vector of strings*

#### Description

Compute a 'FarmHash' digest for a vector of strings

#### Usage

```
farmhash(sv)
```
#### Arguments

sv Vector of strings for which a hash digest is requested

#### Value

A vector of integer64 values (using the bit64 package to 'decode' the appropriate binary payload from a numeric vector).

#### farmhash 3

#### Examples

```
if (requireNamespace("bit64", quietly=TRUE)) {
   suppressMessages(library(bit64))
}
farmhash(c("foo", "bar", "baz"))
```
# <span id="page-3-0"></span>Index

∗ package RcppFarmHash-package, [2](#page-1-0)

farmhash, [2](#page-1-0)

RcppFarmHash *(*RcppFarmHash-package*)*, [2](#page-1-0) RcppFarmHash-package, [2](#page-1-0)